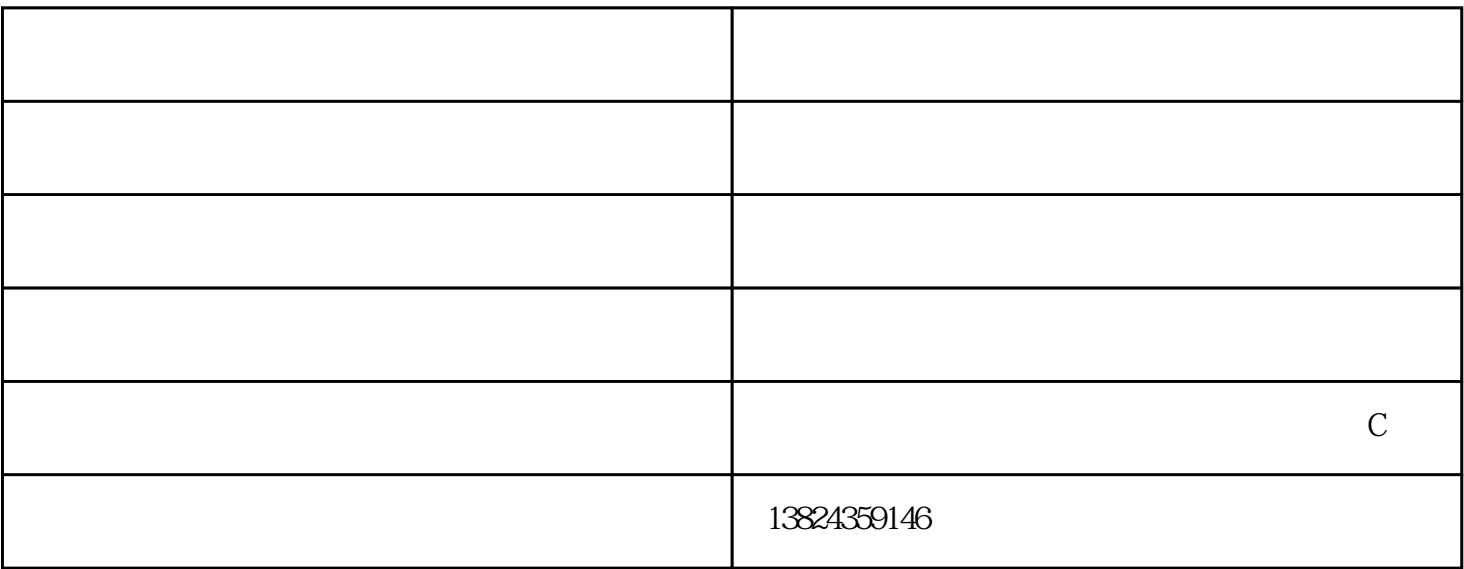

 $2017-06-08 / 96$ 1.  $2/3$  1 10

 $2.$ 

 $34$ 

- $4.$
- $5\,$

 $-\frac{m}{2}$  and  $-\frac{m}{2}$  and  $\frac{m}{2}$  and  $\frac{m}{2}$  and  $\frac{m}{2}$  and  $\frac{m}{2}$  and  $\frac{m}{2}$  and  $\frac{m}{2}$  and  $\frac{m}{2}$  and  $\frac{m}{2}$  and  $\frac{m}{2}$  and  $\frac{m}{2}$  and  $\frac{m}{2}$  and  $\frac{m}{2}$  and  $\frac{m}{2}$  and  $\frac{m}{2}$  a www.szdinggongauto.com "WAS " "WAS REPORTED THE TABLE TO THE TABLE THAT THE TABLE TABLE TABLE TABLE TABLE TABLE TABLE TABLE TABLE TABLE TABLE TABLE TABLE TABLE TABLE TABLE TABLE TABLE TABLE TABLE TABLE TABLE TABLE TABLE TA

 $\overline{\phantom{a}}$  and  $\overline{\phantom{a}}$  contracts the contracts of  $\overline{\phantom{a}}$  contracts the contracts of  $\overline{\phantom{a}}$